### *Verifone*<sup>®</sup>

# PA DSS Implementation Guide

For Verifone terminals E285, P400, M400, V400M, V400C, X10(Carbon 8, Carbon 10) using the VEPP NB application version 2.6.0.x.x

Version 2.9

Date: 2019-05-20

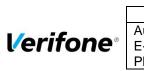

| PA DSS Implementation Guide: VEPP NB application version 2.6.0.x.x |                                |                     |         |        |  |
|--------------------------------------------------------------------|--------------------------------|---------------------|---------|--------|--|
| Author                                                             | Sergejs Melnikovs              | Created: 2016-05-30 | Version | 2.9    |  |
| E-mail                                                             | Sergejs.Melnikovs@verifone.com | Updated: 2019-05-20 | Page    | 2 (25) |  |
| Phone                                                              | +371 67844707                  |                     |         |        |  |

### **Table of Contents**

| 1. | IN    | ITRODUCTION                                                                                                    | 4  |
|----|-------|----------------------------------------------------------------------------------------------------|----|
|    | 1.1   | Purpose                                                                                                    | 4  |
|    | 1.2   | Document Use                                                                                                    |    |
|    | 1.3   | References                                                                                                    |    |
|    | 1.4   | UPDATE HISTORY                                                                                                    |    |
|    | 1.5   | TERMINOLOGY AND ABBREVIATIONS                                                                                                    |    |
|    | 1.6   | APPLICATION SUMMARY                                                                                                    | 7  |
| 2. | รเ    | JMMARY OF PCI PA DSS REQUIREMENTS                                                                                                    | 9  |
|    | 2.1   | PA-DSS Req. 1.1.4: Historical data deletion                                                                                                |    |
|    | 2.1   | PA-DSS REQ. 1.1.4. HISTORICAL DATA DELETION<br>PA-DSS REQ. 1.1.5: SECURELY DELETE ANY SENSITIVE DATA USED FOR DEBUGGING OR TROUBLESHOOTING |    |
|    | 2.2   | PA-DSS REQ. 1.1.5. Secorely delete any sensitive data used for debugging or troubleshouting                                                |    |
|    |       | PA-D33 Reg. 2.1: Porging Cardholder Data                                                                                                   |    |
|    | 2.4   | PA-DSS REQ. 2.3: RENDER PAN UNREADABLE ANYWHERE IT IS STORED                                                                               |    |
|    | 2.4   | PA-DSS REQ. 2.3: RENDER FAIN ONREADABLE ANY WHERE IT IS STOKED                                                                             |    |
|    | 2.6   | PA-DSS REQ. 2.5: IMPLEMENT KEY MANAGEMENT PROCESSES AND PROCEDURES                                                                         |    |
|    | 2.7   | PA-DSS REQ. 2.6: PROVIDE A MECHANISM TO RENDER IRRETRIEVABLE ANY CRYPTOGRAPHIC KEY MATERIAL                                                |    |
|    | 2.8   | PA-DSS REQ. 3.1: UNIQUE USER IDS AND SECURE AUTHENTICATION                                                                                 |    |
|    | 2.9   | PA-DSS REQ. 3.2: UNIQUE USER IDS AND SECURE AUTHENTICATION FOR ACCESS TO SERVERS ETC.                                                      |    |
|    | 2.10  | PA-DSS REQ. 4.1: IMPLEMENT AUTOMATED AUDIT TRAILS                                                                                          |    |
|    | 2.11  | PA-DSS Req. 4.4: Facilitate centralized logging                                                                                            |    |
|    | 2.12  | PA-DSS Req. 5.4.4: Application versioning methodology                                                                                      |    |
|    | 2.13  | PA-DSS Req. 6.1: Securely implement wireless technology                                                                                    |    |
|    | 2.14  | PA-DSS REQ. 6.2: Secure transmission of cardholder data over wireless networks                                                             |    |
|    | 2.15  | PA-DSS REQ. 6.3: PROVIDE INSTRUCTIONS FOR SECURE USE OF WIRELESS TECHNOLOGY.                                                               |    |
|    | 2.16  | PA-DSS REQ. 7.2.3: INSTRUCTIONS FOR CUSTOMERS ABOUT SECURE INSTALLATION AND UPDATES                                                        |    |
|    | 2.17  | PA-DSS Req. 8.2: Must only use secure services, protocols and other components                                                             |    |
|    | 2.18  | PA-DSS Req. 9.1: Store cardholder data only on servers not connected to the Internet                                                       | 13 |
|    | 2.19  | PA-DSS Req. 10.1: IMPLEMENT TWO-FACTOR AUTHENTICATION FOR REMOTE ACCESS TO PAYMENT APPLICATION.                                            | 14 |
|    | 2.20  | PA-DSS Req. 10.2.1: Securely deliver remote payment application updates                                                                    | 14 |
|    | 2.21  | PA-DSS Req. 10.2.3: Securely implement remote access software                                                                              | 14 |
|    | 2.22  | PA-DSS Req. 11.1: Secure transmissions of cardholder data over public networks                                                             | 14 |
|    | 2.23  | PA-DSS Req. 11.2: ENCRYPT CARDHOLDER DATA SENT OVER END-USER MESSAGING TECHNOLOGIES                                                        | 15 |
|    | 2.24  | PA-DSS Req. 12.1, 12.1.1 and 12.2: Encrypt all non-console administrative access                                                           | 15 |
| 3. | Н     | OW TO SET UP YOUR VEPP TERMINAL TO ENSURE PCI DSS COMPLIANCE                                                                               | 16 |
|    | 3.1   | Do not retain full magnetic stripe or card validation code                                                                                 | 16 |
|    | 3.2   | PROTECT STORED CARD HOLDER DATA                                                                                                    | 16 |
|    | 3.3   | PROTECT WIRELESS TRANSMISSIONS                                                                                                    | 16 |
|    | 3.4   | FACILITATE SECURE REMOTE SOFTWARE UPDATES                                                                                                  | 17 |
|    | 3.5   | ENCRYPT SENSITIVE TRAFFIC OVER PUBLIC NETWORKS                                                                                             | 17 |
|    | 3.6   | PCI DSS Skimming Prevention Requirements                                                                                                   | 17 |
| 4. | B     | ACK-OUT OR PRODUCT DE-INSTALLATION PROCEDURES                                                                                              | 18 |
| 5. | V     | EPP APPLICATION KEY MANAGEMENT                                                                                                    | 18 |
|    | 5.1   | Keyset description                                                                                                    | 18 |
|    | 5.2   | KEYSET DESCRIPTION                                                                                                    | -  |
| 6. | Α     | UDIT TRAIL LOG                                                                                                    | 19 |
|    | 6.1   | How to change the address to the centralized log server                                                                                    |    |
|    | 6.2   | DATA CONTENTS OF AUDIT TRAIL                                                                                                    |    |
|    | • • - | 2.1 File size                                                                                                    |    |
|    | υ.    |                                                                                                    | 20 |

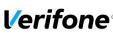

| PA DSS Implementation Guide: VE | EPP NB application versio | n 2.6.0.x.x |        |
|---------------------------------|---------------------------|-------------|--------|
| Author Sergejs Melnikovs        | Created: 2016-05-30       | Version     |        |
|                                 | Updated: 2019-05-20       | Page        | 3 (25) |
| Phone +371 67844707             |                           |             |        |

| 6.2.2      | File format                   |    |
|------------|-------------------------------|----|
|            | File sample                   |    |
| ANNEXES    |                               | 23 |
| A1 TERMIN  | AL FILES                      |    |
| A2 APPLICA | TION VERSION NUMBERING POLICY |    |
| A3 INSTANC | ces where PAN is displayed    |    |
| A4 INSTALL | ATION AND SETUP               |    |

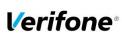

|        | PA DSS Implementation Guide: VEPP NB application version 2.6.0.x.x |                     |         |        |  |  |
|--------|--------------------------------------------------------------------|---------------------|---------|--------|--|--|
| Author | Sergejs Melnikovs                                                  | Created: 2016-05-30 | Version | 2.9    |  |  |
| E-mail | Sergejs.Melnikovs@verifone.com                                     | Updated: 2019-05-20 | Page    | 4 (25) |  |  |
| Phone  | +371 67844707                                                      |                     |         | -      |  |  |

### 1. Introduction

#### 1.1 Purpose

The Payment Card Industry Data Security Standard (PCI-DSS) defines a set of requirements for the configuration, operation, and security of payment card transactions in your business. If you use Verifone VEPP NB payment application version 2.6.0.x.x in your business to store, process, or transmit payment card information, this standard and this guide apply to you.

Failure to comply with these standards can result in significant fines if a security breach should occur. For more details about PCI DSS, please see the following link:

#### http://www.pcisecuritystandards.org

The PA-DSS implementation guide should be used by assessors conducting onsite reviews and for merchants who must validate their compliance with the PCI DSS requirements.

This implementation guide is reviewed annually and updated if needed due to changes in VEPP NB application or the PCI requirements. Latest version is always made available on <u>www.verifone.com</u> and information about updates are sent in the release notes. It's merchant's responsibility to periodically verify that version they are using complies to the latest version of the implementation guide available on the webpage.

The Payment Card Industry has also set the requirements for software applications that store, process or transmit cardholder data. These requirements are defined by the Payment Card Industry Payment Application Data Security Standard (PCI PA-DSS). In order to facilitate for you to get a PCI DSS assessment the Verifone software application has been approved by PCI to comply with the PCI PA-DSS requirements.

Note: This guide refers to VEPP NB software versions on the PCI web site "List of Validated Payment Applications" that have been validated in accordance with PCI PA-DSS. If you cannot find the version of the VEPP NB application running on your payment environment in the list on the website below, please contact Terminal Service Providers' helpdesk in order to upgrade your terminal.

http://www.pcisecuritystandards.org/

#### **1.2 Document Use**

This PA-DSS Implementation Guide contains information for proper use of the Verifone VEPP NB payment application. Verifone does not possess the authority to state that a merchant may be deemed "PCI Compliant" if information contained within this document is followed. Each merchant is responsible for creating a PCI-compliant environment. The purpose of this guide is to provide the information needed during installation and operation of the VEPP NB payment application in a manner that will support a merchant's PCI DSS compliance efforts.

#### Note 1: Both the System Installer and the controlling merchant must read this document.

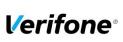

| PA DSS Implementation Guide: VEPP NB application version 2.6.0.x.x |                     |      |        |  |
|--------------------------------------------------------------------|---------------------|------|--------|--|
| Author Sergejs Melnikovs Created: 2016-05-30 Version 2.9           |                     |      |        |  |
| E-mail Sergejs.Melnikovs@verifone.com                              | Updated: 2019-05-20 | Page | 5 (25) |  |
| Phone +371 67844707                                                |                     |      |        |  |

#### **1.3 References**

- Payment Card Industry Payment Application Data Security Standard v3.2
   Payment Card Industry Data Security Standard v3.2.1

#### **1.4 Update History**

| Ver. | Name                     | Date        | Comments                                                                                                    |
|------|--------------------------|-------------|----------------------------------------------------------------------------------------------------|
| 0.1  | Sergejs Melnikovs        | 01-Jun-2016 | Initial draft version, without technical info about the application.                                                                |
| 0.2  | Gudmundur<br>Jonsson     | 08-Aug-2016 | Updated with VEPP specifics                                                                                                    |
| 1.1  | Gudmundur<br>Jonsson     | 23-Aug-2016 | Log information added and A3 updated.                                                                                               |
| 1.2  | Sergejs Melnikovs        | 26-Aug-2016 | Updated in according to PA DSS QSA recommendations.                                                                                 |
| 1.3  | Jan Warming              | 22-Nov-2016 | Domain changed from .se to .com                                                                                                    |
| 1.4  | Jan Warming              | 30-Nov-2016 | Annex A5 added                                                                                                    |
| 1.5  | Jan Warming              | 14-Feb-2017 | Updated in according to PA DSS QSA recommendations.                                                                                 |
| 1.6  | Jan Warming              | 04-May-2017 | Included guidance and information regarding Bluetooth.                                                                              |
| 2.0  | Sergejs Melnikovs        | 15-Sep-2017 | Updated according to VEPP NB 2.2.0.x applications<br>functionality for P400 & M400 terminals                                        |
| 2.1  | Sergejs Melnikovs        | 10-Oct-2017 | Updated in according to PA DSS QSA recommendations.                                                                                 |
| 2.2  | Sergejs Melnikovs        | 11-Dec-2017 | Updated according to VEPP NB 2.3.0.x.x applications<br>functionality and new version numbering policy                               |
| 2.3  | Sivakumar<br>Subramanian | 21-May-2018 | Updated according to VEPP NB 2.4.0.x.x applications<br>functionality and new version numbering policy                               |
| 2.4  | Sergejs Melnikovs        | 25-May-2018 | Added anti-skimming requirements                                                                                                    |
| 2.5  | Sivakumar<br>Subramanian | 02-Nov-2018 | Reviewed and Updated according to VEPP NB 2.5.0.x.x applications functionality                                                      |
| 2.6  | Sergejs Melnikovs        | 12-Nov-2018 | Remove eVo terminal models and add e285<br>Update data in Annex A1                                                                  |
| 2.7  | Sergejs Melnikovs        | 29-Mar-2019 | Updated according to VEPP NB 2.6.0.x.x applications functionality. Introduce new representation of application summary information. |
| 2.8  | Sergejs Melnikovs        | 10-Apr-2019 | Update Annex A1                                                                                                    |
| 2.9  | Sergejs Melnikovs        | 20-May-2019 | Updated chapter 2.1 (Req. 1.1.4)                                                                                                    |

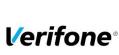

|        | PA DSS Implementation Guide: VEPP NB application version 2.6.0.x.x |                     |         |        |  |
|--------|--------------------------------------------------------------------|---------------------|---------|--------|--|
| Author | Sergejs Melnikovs                                                  | Created: 2016-05-30 | Version | 2.9    |  |
| E-mail | Sergejs.Melnikovs@verifone.com                                     | Updated: 2019-05-20 | Page    | 6 (25) |  |
| Phone  | +371 67844707                                                      |                     |         | -      |  |

### 1.5 Terminology and abbreviations

| 3DES                          | Triple DES; common name for the Triple Data Encryption Algorithm                                                                                   |
|-------------------------------|----------------------------------------------------------------------------------------------------|
| AES                           | Advances encryption standard                                                                                                    |
| Cardholder Data               | PAN, Expiration Date, Cardholder Name and Service Code.                                                                                            |
| VEPP NB Application           | Terminal Payment Application for use on Verifone hardware payment                                                                                  |
|                               | environment.                                                                                                    |
| VEPP Terminal                 | Terminal with installed VEPP NB Application                                                                                                    |
| CVV2                          | Card Verification Value, also called CVC2, is a three or four digit value                                                                          |
|                               | printed on the back of the card but not encoded on the magnetic stripe or                                                                          |
|                               | the chip. Supplying this code in a transaction is intended to verify that the                                                                      |
|                               | card is present at the point of sale when PAN is entered manually or when                                                                          |
|                               | a voice referral is performed.                                                                                                    |
| ECR                           | Electronic Cash Register                                                                                                    |
| HSM                           | Hardware security module                                                                                                    |
| Magnetic Stripe Data          | Track data read from the magnetic stripe, magnetic-stripe image on the                                                                             |
|                               | chip, or elsewhere.                                                                                                    |
| PAN                           | Primary Account Number. PAN, also called card number, is part of the                                                                               |
|                               | magnetic stripe data and is also printed or embossed on the card. PAN can                                                                          |
|                               | also be stored in the chip of the card.                                                                                                    |
| PCIDSS                        | Payment Card Industry Data Security Standard. Retailers that use                                                                                   |
|                               | applications to store, process or transmit payment card data are subject to the PCI-DSS standard.                                                  |
| PCI PA-DSS                    | Payment Application Data Security Standard is a standard for validation of                                                                         |
| F CI F A-D35                  | payment application bata security standard is a standard for validation of payment applications that store, process or transmit payment card data. |
|                               | Applications that comply with PA-DSS have built in protection of card data                                                                         |
|                               | and hereby facilitates for retailers to comply with PCI-DSS.                                                                                       |
| PCI PTS                       | Payment Card Industry PIN Transaction Security                                                                                                    |
| PED                           | PIN Entry Device                                                                                                    |
| POS                           | Point of Sale                                                                                                    |
| PSP                           | Payment Service Provider offers merchants online services for accepting                                                                            |
|                               | electronic payments.                                                                                                    |
| Sensitive Authentication Data | Magnetic Stripe Data, CAV2/CVC2/CVV2/CID, PINs/PIN-block.                                                                                          |
| Service Code                  | A three-digit code from the magnetic stripe data defining (1) Interchange                                                                          |
|                               | and technology, (2) Authorization processing and (3) Range of services                                                                             |
|                               | and PIN requirements.                                                                                                    |
| SNMP                          | Simple Network Management Protocol is a network protocol. It is used                                                                               |
|                               | mostly in network management systems to monitor network-attached devices for conditions that warrant administrative attention.                     |
| SSH                           | Secure Shell (SSH) is a network protocol that allows data to be exchanged                                                                          |
| 33n                           | using a secure channel between two networked devices.                                                                                              |
| SSL                           | Secure Sockets Layer is a commonly used method to protect transmission                                                                             |
| 50L                           | across public networks.                                                                                                    |
| SYSLOG                        | Syslog is a standard for computer data logging.                                                                                                    |
| TCP                           | Transmission Control Protocol is one of the core protocols of the Internet                                                                         |
|                               | protocol suite.                                                                                                    |
| TLS                           | Acronym for "Transport Layer Security." Designed with goal of providing                                                                            |
|                               | data secrecy and data integrity between two communicating applications.                                                                            |
|                               | TLS is successor of SSL.                                                                                                    |
| TMS                           | Terminal management system                                                                                                    |
| TRSM                          | Tamper resistant security module                                                                                                    |
| UDP                           | User Datagram Protocol is one of the core protocols of the Internet protocol                                                                       |
|                               | suite.                                                                                                    |
| WEP                           | Wired Equivalent Privacy, a wireless network security standard.                                                                                    |
|                               | Sometimes erroneously called "Wireless Encryption Protocol"                                                                                        |
| WPA and WPA2                  | Wi-Fi Protected Access is a certification program created by the Wi-Fi                                                                             |
|                               | Alliance to indicate compliance with the security protocol created by the                                                                          |
|                               | Wi-Fi Alliance to secure wireless computer networks.                                                                                               |

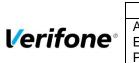

|        | PA DSS Implementation Guide: VEPP NB application version 2.6.0.x.x |                     |         |        |  |
|--------|--------------------------------------------------------------------|---------------------|---------|--------|--|
| Author | Sergejs Melnikovs                                                  | Created: 2016-05-30 | Version | 2.9    |  |
| E-mail | Sergejs.Melnikovs@verifone.com                                     | Updated: 2019-05-20 | Page    | 7 (25) |  |
| Phone  | +371 67844707                                                      |                     |         |        |  |

### **1.6 Application Summary**

| Payment<br>Application Name                                                | VEPP NB                                                                                                    | Payment Application Ve                                                       | rsion 2.     | 6.0.x.x           |  |
|----------------------------------------------------------------------------|----------------------------------------------------------------------------------------------------|------------------------------------------------------------------------------|--------------|-------------------|--|
| Application<br>Description                                                 | The Verifone VEPP NB PA-DSS application provides an interface which easily integrates with 3 <sup>rd</sup> party software and host architecture that customer choices. Application runs on PTS approved devices and performs a variety of payment functionalities with a single supported gateway                     |                                                                              |              |                   |  |
| Typical Role of<br>Application                                             |                                                                                                    | PTS approved devices and pe<br>single supported gateway                      | erforms a va | riety of payment  |  |
| Target Market for<br>Payment<br>Application                                | Target Market forXRetaile-CommerceOthers (please                                                                                                    | r Payment Application (cheo<br>Processors<br>Small/medium mer<br>e specify): |              | pply):<br>Gas/Oil |  |
| Stored<br>Cardholder Data                                                  | The following is a brief description of files and tables that store cardholder data:         See Annex A1 for details of where Cardholder's Data is stored.         Individual access to cardholder data is logged as follows:         N/A. Cardholder Data is encrypted using SRED functionality of the PTS approved |                                                                              |              |                   |  |
| Components of<br>the Payment<br>Application                                | device therefore there is no access to clear text card data.         The following are the application-vendor-developed components which comprise the payment application:         VEPP NB is a single application that doesn't have subcomponents.                                                                   |                                                                              |              |                   |  |
| Required Third<br>Party Payment<br>Application<br>Software and<br>Hardware | VEPP NB can be deployed on a number of Verifone terminals such as e285 (Bluetooth, WiFi), M400 (WiFi, Ethernet), P400 (WiFi, Ethernet), V400M (WiFi, 4G/2G), V400C (WiFi, Ethernet), X10 Carbon8/Carbon10 (WiFi, Ethernet)                                                                                            |                                                                              |              |                   |  |
| Database<br>Software<br>Supported<br>Other Required                        | The following are database management systems supported by the payment<br>application:<br>Not applicable. No database software supported<br>The following are other required third party software components required by the                                                                                          |                                                                              |              |                   |  |
| Third Party<br>Software                                                    | payment application:<br>none<br>The following are Op<br>application:                                                                                                    | erating Systems supported o                                                  | r required b | y the payment     |  |

|                   | PA DSS Implementation Guide:                                      | VEPP NB application version                | on 2.6.0.x.x        |
|-------------------|-------------------------------------------------------------------|--------------------------------------------|---------------------|
| <b>Verifone</b> ® | Author Sergejs Melnikovs<br>E-mail Sergejs.Melnikovs@verifone.com | Created: 2016-05-30<br>Updated: 2019-05-20 | Version 2<br>Page 8 |
| t en li en le     | Phone +371 67844707                                               | 000000.2010.00.20                          | l'ugo o             |

| Operating<br>System(s)<br>Supported   | VEPP NB Application runs on Verifone proprietary Operating system VOS/2.<br>P400/P400 Plus: PCI PTS 5.x (4-10239)<br>M400: PCI PTS 5.x (4-10231)<br>V400m: PCI PTS 5.x (4-30260)<br>V400c, V400c Plus: PCI PTS 5.x (4-30306)<br>X10, Carbon 8, Carbon 10: PCI PTS 4.x (4-10209), PCI PTS 5.x (4-10241)<br>e285 PCI PTS 5.x (4-30276) |                                                     |                                                                      |  |
|---------------------------------------|----------------------------------------------------------------------------------------------------|-----------------------------------------------------|----------------------------------------------------------------------|--|
| Application<br>Authentication         | N/A. VEPP NB doesn't provide authentication functionality.                                                                                                    |                                                     |                                                                      |  |
| Application<br>Encryption             | N/A. Application relies on a SRED functionality of PTS approved device.                                                                                                    |                                                     |                                                                      |  |
|                                       | Payment Application Functionality (c                                                                                                    | Payment Application Functionality (check only one): |                                                                      |  |
| Application                           | Automated Fuel Dispenser                                                                                                    | POS Kiosk                                           | Payment Gateway/Switch                                               |  |
| Functionality                         | Card-Not-Present                                                                                                    | POS Specialized                                     | Payment Middleware                                                   |  |
| Supported                             | POS Admin                                                                                                    | POS Suite/General                                   | Payment Module                                                       |  |
|                                       | X POS Face-to-Face/POI                                                                                                    | Payment Back Office                                 | Shopping Cart & Store Front                                          |  |
| Payment<br>Processing<br>Connections: |                                                                                                    |                                                     | ication to protect data transmitted single supported payment gateway |  |

Version 2.9

8 (25)

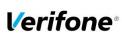

|        | PA DSS Implementation Guide: VE | EPP NB application versio | n 2.6.0.x.> | (      |  |
|--------|---------------------------------|---------------------------|-------------|--------|--|
| Author | Sergejs Melnikovs               | Created: 2016-05-30       | Version     | 2.9    |  |
| E-mail | Sergejs.Melnikovs@verifone.com  | Updated: 2019-05-20       | Page        | 9 (25) |  |
| Phone  | +371 67844707                   |                           | -           |        |  |
|        |                                 |                           |             |        |  |

### 2. SUMMARY OF PCI PA DSS REQUIREMENTS

This summary covers shortly PA-DSS requirements that have a related to Implementation Guide topic. It also explains how the requirement is handled in the VEPP NB application and requirement from your (as a customer) aspect.

The complete PCI-DSS and PA-DSS documentation can be found at:

http://www.pcisecuritystandards.org

A E

#### 2.1 PA-DSS Req. 1.1.4: Historical data deletion

Securely delete any magnetic stripe data, card validation values or codes, and PINs or PIN block data stored by previous versions of the payment application

| How VEPP NB<br>application meets this<br>requirement | No specific setup for the VEPP NB application is required. VEPP NB application doesn't store any sensitive authentication data after authorization – hence there is no previous magnetic stripe data, card validation values or codes, and PINs or PIN block data available from previous versions of application, it is automatically deleted after authorization |
|------------------------------------------------------|----------------------------------------------------------------------------------------------------|
| merchant actions<br>required                         | You must make sure that historical data (magnetic stripe data, cardholder data and CVV2s) are removed from all other storage devices used in your systems, ECRs, PCs, servers etc. For further details please refer to your vendor. <u>Removal of sensitive authentication data is necessary for PCI DSS compliance</u> .                                          |

Aligns with PCI DSS Requirement 3.2

# 2.2 PA-DSS Req. 1.1.5: Securely delete any sensitive data used for debugging or troubleshooting

| Delete any sensitive authentication data (pre-authorization) gathered as a result of troubleshooting |                                                                                                    |  |
|----------------------------------------------------------------------------------------------------|----------------------------------------------------------------------------------------------------|--|
| the payment application.                                                                             |                                                                                                    |  |
| How VEPP NB                                                                                          | Sensitive authentication data is never stored by the VEPP NB application                                                                                                    |  |
| application meets this                                                                               | either encrypted or in the clear (even when needed to solve a specific                                                                                                    |  |
| requirement                                                                                          | problem) in production terminals.                                                                                                    |  |
| merchant actions<br>required                                                                         | <ul> <li>Verifone does not store Sensitive Authentication Data for any reason, and we strongly recommend that you do not do this either. However, if for any reason you should do so, the following guidelines must be followed when dealing with Sensitive Authentication Data used for pre-authorization (swipe data, validation values or codes, PIN or PIN block data): <ul> <li>Collect sensitive authentication data only when needed to solve a specific problem</li> <li>Store such data only in specific, known locations with limited access</li> <li>Collect only the limited amount of data needed to solve a specific problem</li> <li>Encrypt sensitive authentication data while stored</li> <li>Securely delete such data immediately after use</li> </ul> </li> </ul> |  |

Aligns with PCI DSS Requirement 3.2

#### 2.3 PA-DSS Req. 2.1: Purging cardholder data

Securely delete cardholder data after customer-defined retention period.

| l/e | erifon | e |
|-----|--------|---|
|     |        |   |

|   | PA DSS Implementation Guide: VEPP NB application version 2.6.0.x.x |                                            |                 |                |
|---|--------------------------------------------------------------------|--------------------------------------------|-----------------|----------------|
| ® | Author Sergejs Melnikovs<br>E-mail Sergejs.Melnikovs@verifone.com  | Created: 2016-05-30<br>Updated: 2019-05-20 | Version<br>Page | 2.9<br>10 (25) |
|   | Phone +371 67844707                                                | 000000000000000000000000000000000000000    | 1 ago           | 10 (20)        |

| How VEPP NB                  | All cardholder data is automatically erased from VEPP NB terminal after                                                                                                    |  |
|------------------------------|----------------------------------------------------------------------------------------------------|--|
| application meets this       | successful connection with authorization system.                                                                                                    |  |
| requirement                  | See the list of files in the Annex A1 Terminal files                                                                                                    |  |
| merchant actions<br>required | VEPP NB terminal does store cardholder data using a SRED functionality<br>of PTS approved device.<br>The merchant is not required to take any action in relation to this<br>requirement.<br>Any cardholder data you store outside of the application must be<br>documented and you must define a retention period at which time you<br>will securely delete (render irretrievable) the stored cardholder data.<br>When defining a retention period, you must take into account legal,<br>regulatory, or business purpose.<br>All underlying software (this includes operating systems and/or database<br>systems) must be configured to prevent the inadvertent capture of PAN. |  |
|                              |                                                                                                    |  |

Aligns with PCI DSS Requirement 3.1

#### PA-DSS Req. 2.2: Mask PAN when displayed

Mask PAN when displayed (the first six and last four digits are the maximum number of digits to be displayed) so only personnel with a business need can see the full PAN.

| How VEPP NB<br>application meets this<br>requirement | Details of all instances where PAN is displayed, including but not limited<br>to POS devices, screens, logs, and receipts are available in Annex A3<br><i>Instances where PAN is displayed</i> The application by default mask PAN<br>according to PCI requirements and has no configurable options to<br>change this.<br>The application doesn't have an ability to display or export full PAN. |
|------------------------------------------------------|----------------------------------------------------------------------------------------------------|
| merchant actions                                     | The merchant is not required to take any action in relation to this                                                                                                    |
| required                                             | requirement.                                                                                                    |
| Alians with PCL DSS Paguirament 2.2                  |                                                                                                    |

Aligns with PCI DSS Requirement 3.3

#### 2.4 PA-DSS Req. 2.3: Render PAN unreadable anywhere it is stored

Render PAN unreadable anywhere it is stored (including data on portable digital media, backup media, and in logs). The PAN must be rendered unreadable anywhere it is stored, even outside the payment application (for example, log files output by the application for storage in the customer environment)

| How VEPP NB<br>application meets this<br>requirement | PAN is rendered unreadable by default in the application. The application has no configurable options to change this. Details of rendering method and all instances where PAN is displayed, including but not limited to POS devices, screens, logs, and receipts are available in Annex <i>A1 Terminal files</i> |
|------------------------------------------------------|----------------------------------------------------------------------------------------------------|
| merchant actions required                            | The merchant is responsible for rendering PAN unreadable in all instances where a PAN could be stored in outside of VEPP NB application.                                                                                                    |

Aligns with PCI DSS Requirement 3.4

#### 2.5 PA-DSS Req. 2.4: Protect keys

Protect keys used to secure cardholder data against disclosure and misuse. Access to keys used for<br/>cardholder data encryption must be restricted to the fewest possible number of key custodians. Keys<br/>should be stored securely.How VEPP NB<br/>application meets this<br/>requirementN/A The payment application doesn't have access to the keys. All key<br/>management is handled by a SRED functionality of PTS approved<br/>device.merchant actions<br/>requiredThe merchant is not required to take any action in relation to this<br/>requirement.

Aligns with PCI DSS Requirement 3.5

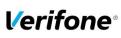

|        | PA DSS Implementation Guide: VEPP NB application version 2.6.0.x.x |                     |         |         |  |
|--------|--------------------------------------------------------------------|---------------------|---------|---------|--|
| Author | Sergejs Melnikovs                                                  | Created: 2016-05-30 | Version | 2.9     |  |
| E-mail | Sergejs.Melnikovs@verifone.com                                     | Updated: 2019-05-20 | Page    | 11 (25) |  |
| Phone  | +371 67844707                                                      |                     | -       |         |  |

# 2.6 PA-DSS Req. 2.5: Implement key management processes and procedures

Implement key-management processes and procedures for cryptographic keys used for encryption of cardholder data.

|                              | -                                                                                                    |  |
|------------------------------|----------------------------------------------------------------------------------------------------|--|
| How VEPP NB                  | N/A The payment application doesn't have access to the keys. All key                                                                                                    |  |
| application meets this       | management is handled by a SRED functionality of PTS approved                                                                                                    |  |
| requirement                  | device.                                                                                                    |  |
|                              | The merchant is not required to take any action related to key management on VEPP NB terminal.                                                                                                    |  |
| Merchant actions<br>required | If by some reason VEPP NB terminal displays message " <b>SRED key is</b><br><b>missed</b> " please immediately contact terminal service provider for future<br>instructions. In this state the terminal will not permit to start any<br>transaction.<br>Most of the problems could be solved remotely except a case when the<br>terminal is tampered. Tampered terminal must be:<br>• physically replaced; |  |
|                              | <ul> <li>returned to Terminal Service Provider for investigation.</li> </ul>                                                                                                    |  |

Aligns with PCI DSS Requirement 3.6

# 2.7 PA-DSS Req. 2.6: Provide a mechanism to render irretrievable any cryptographic key material

| Provide a mechanism to render irretrievable cryptographic key material or cryptograms stored by the<br>payment application.                                        |                                                                                  |
|----------------------------------------------------------------------------------------------------|----------------------------------------------------------------------------------|
| How VEPP NBN/A The payment application doesn't have access to the keys. All keyapplication meets thismanagement is handled by a SRED functionality of PTS approved |                                                                                  |
| requirement                                                                                                    | device.                                                                          |
| merchant actions required                                                                                                    | The merchant is not required to take any action in relation to this requirement. |

Aligns with PCI DSS Requirement 3.6

#### 2.8 PA-DSS Req. 3.1: Unique user IDs and secure authentication

| Use unique user IDs and secure authentication for administrative access and access to cardholder |                                                                     |  |
|--------------------------------------------------------------------------------------------------|---------------------------------------------------------------------|--|
| data.                                                                                            |                                                                     |  |
| How VEPP NB The VEPP NB application does not provide functionality and does not                  |                                                                     |  |
| application meets this maintain user accounts for administrative access or individual access to  |                                                                     |  |
| requirement cardholder data.                                                                     |                                                                     |  |
| merchant actions                                                                                 | The merchant is not required to take any action in relation to this |  |
| required                                                                                         | requirement.                                                        |  |

Aligns with PCI DSS Requirement 8.1 and 8.2

## 2.9 PA-DSS Req. 3.2: Unique user IDs and secure authentication for access to servers etc.

| Use unique user IDs and secure authentication for access to PCs, servers, and databases with payment applications. |                                                                          |  |
|----------------------------------------------------------------------------------------------------|--------------------------------------------------------------------------|--|
| How VEPP NB The VEPP NB application does not provide functionality and does not                                    |                                                                          |  |
| application meets this                                                                                             | maintain user accounts for administrative access or individual access to |  |
| requirement                                                                                                    | cardholder data.                                                         |  |
| Merchant actions                                                                                                   | The merchant is not required to take any action in relation to this      |  |
| required                                                                                                    | requirement.                                                             |  |

Aligns with PCI DSS Requirement 8.1 and 8.2

#### 2.10 PA-DSS Req. 4.1: Implement automated audit trails

Implement automated audit trails.

|           | PA DSS Implementation Guide: VEPP NB application version 2.6.0.x.x |                     |              |  |
|-----------|--------------------------------------------------------------------|---------------------|--------------|--|
| Verifone® | Author Sergejs Melnikovs                                           | Created: 2016-05-30 | Version 2.9  |  |
|           | E-mail Sergejs.Melnikovs@verifone.con<br>Phone +371 67844707       | Updated: 2019-05-20 | Page 12 (25) |  |
| 1         |                                                                    |                     | <u> </u>     |  |

| How VEPP NB<br>application meets this<br>requirement | VEPP NB application supports Syslog. This log contains masked PANs.<br>This may also contain SRED encrypted PAN if log level is set to<br>LOG_TRACE. No cardholder data is accessible from the VEPP terminal.<br>The application also keeps an Audit Trail to track changes to system level<br>objects.                                                     |
|------------------------------------------------------|----------------------------------------------------------------------------------------------------|
| merchant actions<br>required                         | For the Audit Trail there are no settings you need to do. The Audit Trail<br>is created automatically. The Audit Trail could be sent manually to a<br>centralized server. Although typically not possible, but merchant should<br>be aware that application and TMS logs should not be disabled and doing<br>so will result in non-compliance with PCI DSS. |

Aligns with PCI DSS Requirement 10.1

#### 2.11 PA-DSS Req. 4.4: Facilitate centralized logging

| Facilitate centralized logging. |                                                                                                    |  |
|---------------------------------|----------------------------------------------------------------------------------------------------|--|
| How VEPP NB                     | VEPP NB application provides SYSLOG for audit trails delivery.                                                                                                    |  |
| application meets this          |                                                                                                    |  |
| requirement                     |                                                                                                    |  |
| Merchant actions required       | The merchant may choose to setup a local SYSLOG server and configure the SYSLOG server IP address in the terminal settings. Chapter <i>"Audit Trail log"</i> gives you guidance on how to correctly setup the centralized log server. |  |
|                                 |                                                                                                    |  |

Aligns with PCI DSS Requirement 10.5.3

#### 2.12 PA-DSS Req. 5.4.4: Application versioning methodology

| Implement and communicate application versioning methodology. |                                                                       |  |
|---------------------------------------------------------------|-----------------------------------------------------------------------|--|
| How VEPP NB                                                   | Detailed description of version numbering methodology available in    |  |
| application meets this                                        | Annex A2 Application Version Numbering policy of the implementation   |  |
| requirement                                                   | guide.                                                                |  |
| merchant actions                                              | The merchant needs to understand which version of the payment         |  |
| required                                                      | application they are using, and ensure validated versions are in use. |  |

#### 2.13 PA-DSS Req. 6.1: Securely implement wireless technology

| Securely implement wireless technology. For payment applications using wireless technology, the wireless technology must be implemented securely. |                                                                                                    |  |
|----------------------------------------------------------------------------------------------------|----------------------------------------------------------------------------------------------------|--|
| How VEPP NB<br>application meets this<br>requirement                                                                                              | If wireless is used VEPP NB application supports strong encryption (WPA, WPA2) functionality aligned to industry best practices. The wireless encryption is applied on top of SRED technology used to transmit Cardholder Data and Sensitive Authentication Data. Also, all data sent to and from the application by default protected using TLS 1.2 with strong ciphers. |  |
| merchant actions required                                                                                                    | If you are using wireless network within your business please follow recommendations in chapter 3.3 Protect wireless transmissions of the implementation guide.                                                                                                    |  |
|                                                                                                    |                                                                                                    |  |

Aligns with PCI DSS Requirements 1.2.3 & 2.1.1

# 2.14 PA-DSS Req. 6.2: Secure transmission of cardholder data over wireless networks

| Secure transmissions of cardholder data over wireless networks. For payment applications using        |                                                                    |  |
|----------------------------------------------------------------------------------------------------|--------------------------------------------------------------------|--|
| wireless technology, payment application must facilitate use of industry best practices (for example, |                                                                    |  |
| IEEE 802.11i) to implement strong encryption for authentication and transmission.                     |                                                                    |  |
| How VEPP NB                                                                                           | If wireless is used VEPP NB application supports strong encryption |  |
| application meets this                                                                                | (WPA, WPA2). The wireless encryption is applied on top of SRED     |  |
| requirement                                                                                           | technology used to transmit Cardholders Data and Sensitive         |  |

© 2019 Verifone Inc.

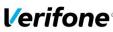

|   | PA DSS Implementation Guide: VEPP NB application version 2.6.0.x.x |                     |         |         |
|---|--------------------------------------------------------------------|---------------------|---------|---------|
| - | Author Sergejs Melnikovs                                           | Created: 2016-05-30 | Version | 2.9     |
| ® | E-mail Sergejs.Melnikovs@verifone.com                              | Updated: 2019-05-20 | Page    | 13 (25) |
|   | Phone +371 67844707                                                |                     |         |         |

|                  | Authentication Data. Also, all data sent to and from the application by default always protected using TLS 1.2 using strong ciphers.                                                                                                    |
|------------------|----------------------------------------------------------------------------------------------------|
| merchant actions | For wireless networks transmitting cardholder data or connected to the cardholder data environment, verify that industry best practices (for example, IEEE 802.11i) are used to implement strong encryption for authentication and transmission. |
| required         | For other actions please refer to chapter 2.13 PA-DSS Req. 6.1: Securely implement wireless technology of the implementation guide.                                                                                                    |

Aligns with PCI DSS Requirement 4.1.1

# 2.15 PA-DSS Req. 6.3: Provide instructions for secure use of wireless technology.

| Provide instructions for secure use of wireless technology. |                                                                                                    |
|-------------------------------------------------------------|----------------------------------------------------------------------------------------------------|
| How VEPP NB<br>application meets this<br>requirement        | If wireless is used VEPP NB application supports strong encryption (WPA, WPA2). The wireless encryption is applied on top of SRED technology used to transmit Cardholders Data and Sensitive Authentication Data. Also, all data sent to and from the application by default always protected using TLS using strong ciphers. |
| merchant actions required                                   | If you are using wireless network within your business please follow recommendations in chapter 3.3 Protect wireless transmissions of the implementation guide.                                                                                                    |

Aligns with PCI DSS Requirements 1.2.3, 2.1.1, & 4.1.1

# 2.16 PA-DSS Req. 7.2.3: Instructions for customers about secure installation and updates

| Provide instructions for customers about secure installation of patches and updates.                                                                                                    |                                                                     |  |
|----------------------------------------------------------------------------------------------------|---------------------------------------------------------------------|--|
| How VEPP NB<br>application meets this<br>requirement<br>VEPP NB application facilitates secure update functionality by<br>downloading updates directly from the management server, verifyin<br>integrity and authenticity of the update through digital signatures an<br>applying updates to the terminal when it's not in use.<br>Once a security patch or update of VEPP NB application is released<br>Verifone, if required, customers will be notified by their account<br>manager. |                                                                     |  |
| Merchant actions                                                                                                    | The merchant is not required to take any action in relation to this |  |
| required                                                                                                    | requirement.                                                        |  |

# 2.17 PA-DSS Req. 8.2: Must only use secure services, protocols and other components

| Use only necessary and                                                                  | secure services, protocols, components, and dependent software and  |  |  |  |
|-----------------------------------------------------------------------------------------|---------------------------------------------------------------------|--|--|--|
| hardware, including those                                                               | provided by third parties.                                          |  |  |  |
| <b>How VEPP NB</b> VEPP NB application does not employ unnecessary or insecure services |                                                                     |  |  |  |
| application meets this                                                                  | or functionality. Full list of application components and dependent |  |  |  |
| requirement                                                                             | components / protocols described in chapter 1.6 Application Summary |  |  |  |
| merchant actions                                                                        | The merchant is not required to take any action in relation to this |  |  |  |
| required                                                                                | requirement.                                                        |  |  |  |

Aligns with PCI DSS Requirement 2.2.3

# 2.18 PA-DSS Req. 9.1: Store cardholder data only on servers not connected to the Internet

| Store cardholder data only on servers not connected to the Internet. |                                                                                |  |  |  |
|----------------------------------------------------------------------|--------------------------------------------------------------------------------|--|--|--|
| How VEPP NB                                                          | How VEPP NB VEPP NB application does not store any cardholder data in a server |  |  |  |
| application meets this                                               | plication meets this connected to the internet.                                |  |  |  |
| requirement                                                          |                                                                                |  |  |  |

© 2019 Verifone Inc. All rights reserved. Copying and/or redistribution of this information in whole or in part without the express permission of Verifone Inc. prohibited

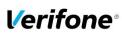

| PA DSS Implementation Guide: VEPP NB application version 2.6.0.x.x |                                |                     |         |         |
|--------------------------------------------------------------------|--------------------------------|---------------------|---------|---------|
| Author                                                             | Sergejs Melnikovs              | Created: 2016-05-30 | Version | 2.9     |
| E-mail                                                             | Sergejs.Melnikovs@verifone.com | Updated: 2019-05-20 | Page    | 14 (25) |
| Phone                                                              | +371 67844707                  |                     | -       |         |
|                                                                    |                                |                     |         |         |

| merchant actions | Never store cardholder data on internet accessible systems. |  |
|------------------|-------------------------------------------------------------|--|
| required         |                                                             |  |
|                  |                                                             |  |

Aligns with PCI DSS Requirement 1.3.7

# 2.19 PA-DSS Req. 10.1: Implement two-factor authentication for remote access to payment application

| Implement two-factor authentication for all remote access to payment application that originates from |                                                                     |  |  |
|----------------------------------------------------------------------------------------------------|---------------------------------------------------------------------|--|--|
| outside the customer envir                                                                            | outside the customer environment.                                   |  |  |
| How VEPP NB VEPP NB application does not provide functionality and does not                           |                                                                     |  |  |
| application meets this                                                                                | maintain user accounts for any remote access to the application.    |  |  |
| requirement                                                                                           |                                                                     |  |  |
| merchant actions                                                                                      | The merchant is not required to take any action in relation to this |  |  |
| required                                                                                              | requirement.                                                        |  |  |

Aligns with PCI DSS Requirement 8.3

# 2.20 PA-DSS Req. 10.2.1: Securely deliver remote payment application updates

Securely deliver remote payment application updates. If payment application updates are delivered via remote access into customers' systems, software vendors must tell customers to turn on remote-access technologies only when needed for downloads from vendor, and to turn off immediately after download completes. Alternatively, if delivered via VPN or other high-speed connection, software vendors must advise customers to properly configure a firewall or a personal firewall product to secure "always-on" connections

| How VEPP NB<br>application meets this<br>requirement                                                     | VEPP NB application facilitates secure update functionality by<br>downloading updates directly from the management server, verifying<br>integrity and authenticity of the update through digital signatures and<br>applying updates to the terminal when is not in use. |  |
|----------------------------------------------------------------------------------------------------|----------------------------------------------------------------------------------------------------|--|
| <b>merchant actions</b> The merchant is not required to take any action in relation to this requirement. |                                                                                                    |  |

Aligns with PCI DSS Requirements 1 and 12.3.9

#### 2.21 PA-DSS Req. 10.2.3: Securely implement remote access software

| Securely implement remote-access software.   |                                                                           |  |  |
|----------------------------------------------|---------------------------------------------------------------------------|--|--|
| How VEPP NB                                  | VEPP NB application does not provide remote access functionality and      |  |  |
| application meets this                       | does not maintain user accounts for any remote access to the application. |  |  |
| requirement                                  |                                                                           |  |  |
| merchant actions                             | The merchant is not required to take any action in relation to this       |  |  |
| required                                     | requirement.                                                              |  |  |
| Aligne with DCI DCC Deguirements 2, 0 and 10 |                                                                           |  |  |

Aligns with PCI DSS Requirements 2, 8 and 10

# 2.22 PA-DSS Req. 11.1: Secure transmissions of cardholder data over public networks

| Secure transmissions of cardholder data over public networks. |                                                                                                    |  |  |
|---------------------------------------------------------------|----------------------------------------------------------------------------------------------------|--|--|
| How VEPP NB<br>application meets this<br>requirement          | By default, configured to use TLS 1.2 with strong ciphers encryption is<br>applied on top of SRED encryption used to transmit Cardholders Data<br>and Sensitive Authentication Data from VEPP terminal to the<br>authorization host over public networks. |  |  |
| merchant actions required                                     | The merchant is not required to take any action in relation to this requirement.                                                                                                    |  |  |
|                                                               |                                                                                                    |  |  |

Aligns with PCI DSS Requirement 4.1

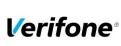

| PA DSS Implementation Guide: VEPP NB application version 2.6.0.x.x |                                |                     |         |         |  |
|--------------------------------------------------------------------|--------------------------------|---------------------|---------|---------|--|
| Author                                                             | Sergejs Melnikovs              | Created: 2016-05-30 | Version | 2.9     |  |
| E-mail                                                             | Sergejs.Melnikovs@verifone.com | Updated: 2019-05-20 | Page    | 15 (25) |  |
| Phone                                                              | +371 67844707                  |                     |         | -       |  |

# 2.23 PA-DSS Req. 11.2: Encrypt cardholder data sent over end-user messaging technologies

| Encrypt cardholder data sent over end-user messaging technologies. If the payment application facilitates sending of PANs by end-user messaging technologies (for example, e-mail, instant messaging, chat), the payment application must provide a solution that renders the PAN unreadable or implements strong cryptography or specify use of strong cryptography to encrypt the PANs. |                                                                     |  |  |
|----------------------------------------------------------------------------------------------------|---------------------------------------------------------------------|--|--|
| How VEPP NB VEPP NB application doesn't use any end-user messaging technologies                                                                                                    |                                                                     |  |  |
| application meets this to send cardholder data.                                                                                                    |                                                                     |  |  |
| requirement                                                                                                    |                                                                     |  |  |
| merchant actions                                                                                                    | The merchant is not required to take any action in relation to this |  |  |
| required requirement.                                                                                                    |                                                                     |  |  |

Aligns with PCI DSS Requirement 4.2

### 2.24 PA-DSS Req. 12.1, 12.1.1 and 12.2: Encrypt all non-console administrative access

| Encrypt non-console administrative access. |                                                                           |  |  |
|--------------------------------------------|---------------------------------------------------------------------------|--|--|
| How VEPP NB                                | VEPP NB application does not provide non-console access functionality     |  |  |
| application meets this                     | and does not maintain user accounts for any administrative access to the  |  |  |
| requirement                                | application.                                                              |  |  |
| merchant actions                           | tions The merchant is not required to take any action in relation to this |  |  |
| required requirement.                      |                                                                           |  |  |

Aligns with PCI DSS Requirement 2.3

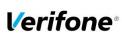

| PA DSS Implementation Guide: VEPP NB application version 2.6.0.x.x |                                |                     |         |         |  |
|--------------------------------------------------------------------|--------------------------------|---------------------|---------|---------|--|
| Author                                                             | Sergejs Melnikovs              | Created: 2016-05-30 | Version | 2.9     |  |
| E-mail                                                             | Sergejs.Melnikovs@verifone.com | Updated: 2019-05-20 | Page    | 16 (25) |  |
| Phone                                                              | +371 67844707                  |                     |         |         |  |
|                                                                    |                                |                     |         |         |  |

### 3. How to set up your VEPP terminal to ensure PCI DSS compliance

The terminal serial number is registered in TMS and VEPP NB application assigned to the serial number. VEPP NB application bundle is then downloaded to terminal with TMS agent.

#### 3.1 Do not retain full magnetic stripe or card validation code

When upgrading the payment application in your VEPP terminal to comply with the PCI PA-DSS requirements this could be done two ways.

- Your old unit is physically replaced by a new VEPP NB loaded with software that complies with the PCI PA-DSS requirements.
- Your existing VEPP NB application is downloaded remotely with new software that also complies with the PCI PA-DSS requirement.

In both cases you must make sure that the software version of the VEPP NB Application that runs on your terminal is listed on the PCI web site "List of Validated Payment Applications" that have been validated in accordance with PCI PA-DSS.

#### http://www.pcisecuritystandards.org

For your organization to comply with PCI DSS requirements it is necessary to remove historical data stored prior to installing your PCI PA-DSS compliant VEPP terminal. Therefore, you must make sure that historical data (magnetic stripe data, cardholder data and CVV2s) are removed from all storage devices used in your system, ECRs, PCs, servers etc. For further details please refer to your vendor.

No specific setup of your VEPP PCI PA-DSS compliant terminal is required. PAN is stored either truncated or encrypted. Full magnetic stripe data and other Sensitive Authentication Data deleted immediately after authorization and never stored.

**Note:** When using the PCI PA-DSS compliant VEPP terminal, you will never be prompted to enter CVV2.

Sensitive authentication data is never stored by the VEPP NB application in the clear (even when needed to solve a specific problem) in production terminals. If a case arises when Sensitive Authentication Data is needed for troubleshooting, this will only be done in a Verifone lab/test environment using test terminals and test data.

#### 3.2 Protect stored card holder data

PAN and expiration date are encrypted and stored in your VEPP terminal for offline transactions. For this encryption a unique key per transaction is used. Once your VEPP terminal goes online any stored transactions are sent to the processor and securely deleted from the VEPP terminal memory.

To comply with the PCI DSS requirements all cryptographic material must be rendered irretrievable. The removal of this material is handled within the VEPP terminal and you do not need to take any action.

#### **3.3 Protect wireless transmissions**

If you are using wireless network within your business, you must make sure that firewalls are installed that deny or control (if such traffic is necessary for business purposes) any traffic from the wireless environment into the VEPP environment. Please refer to your firewall manual.

In case you are using a wireless network, you must also make sure that:

- Encryption keys were changed from vendor defaults at installation.
- Encryption keys are changed anytime someone with knowledge of the keys leaves the company or changes position.
- Default SNMP community strings on wireless devices were changed

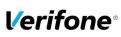

|        | PA DSS Implementation Guide: VEPP NB application version 2.6.0.x.x |                     |         |         |  |  |
|--------|--------------------------------------------------------------------|---------------------|---------|---------|--|--|
| Author | Sergejs Melnikovs                                                  | Created: 2016-05-30 | Version | 2.9     |  |  |
| E-mail | Sergejs.Melnikovs@verifone.com                                     | Updated: 2019-05-20 | Page    | 17 (25) |  |  |
| Phone  | +371 67844707                                                      |                     | -       |         |  |  |

- Default passwords/passphrases on access points were changed
- Firmware on wireless devices is updated to support strong encryption for authentication and transmission over wireless networks, for example IEEE 802.11i. Please note that the use if WEP as a security control was prohibited as of 30 June 2010.
- Other security related wireless vendor defaults were changed.

Bluetooth:

When using Bluetooth (BT) the default PIN must not be used. Change the PIN from the default.

#### 3.4 Facilitate secure remote software updates

The software of your VEPP terminal could be updated remotely and automatically. For connection to external networks it is recommended to use firewall protection.

VEPP NB application bundle signed by Verifone production signing certificate and VEPP terminal will reject an application if it is signed by any other certificate. VEPP NB application bundle could be downloaded to terminal remotely from TMS server. TMS agent requires certain certificates to be installed in order to properly communicate with the TMS server. Three certificate files in use for the communication:

- **Protocol Certificate** This certificate is used during the key exchange to send encrypted key data to the server;
- SSL Certificate Tree This is the certificate tree that the agent can use to verify the cert exchanged during SSL communication all the way back to its issuer CA;
- **Download SSL Certificate Tree** This is the certificate tree that the agent can use to verify the cert exchanged during SSL downloads all the way back to its issuer CA.

When talking to VeriFone Hosted TMS, the correct certificates are included in the FULL version of the TMS Agent. TMS Agent is included into VEPP NB application bundle. So, for VeriFone Hosted TMS customers, just use the FULL VEPP NB application package then everything should work.

#### 3.5 Encrypt sensitive traffic over public networks

Your VEPP NB application allows transmission over public networks, e.g. public internet. To protect sensitive data your VEPP NB application uses SRED technology based on triple DES encryption with a unique key per transaction. On top of that all data sent to and from the VEPP terminal is protected under TLS 1.2. To connect your VEPP terminal to public networks you do not need to take any further action regarding encryption.

#### 3.6 PCI DSS Skimming Prevention Requirements

It is obligatory for the merchant to ensure their operating environment prevents skimming. Merchants are therefore advised to implement the PCI DSS requirement 9.9.x in their environment to prevent skimming. The summary of the requirements are as follows:

- Merchants are to keep an up-to-date list of all POI devices in use. This list must be continually updated (substitutions, new acquisitions, relocation of POI etc.) and must contain, as a minimum, the following information:
  - Model and description of the POI device (e.g. Verifone M400, Verifone P400)
  - A clear identification of the POI device, e.g., by the serial number
  - Precise information as to where the POI device is installed (e.g., the address of the branch or company or, in the case of mobile devices, the responsible person that has possession of the device).
  - This list can be maintained manually or automatically, for example, using a terminal management system.
- Merchants are responsible for regular checks for manipulation or substitution of device. This shall be done at least daily.
- There must be written instructions specifying how a device is to be checked, who is responsible for this, and at what intervals the checks should be carried out. The method for

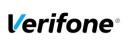

|        | PA DSS Implementation Guide: VEPP NB application version 2.6.0.x.x |                     |         |         |  |  |
|--------|--------------------------------------------------------------------|---------------------|---------|---------|--|--|
| Author | Sergejs Melnikovs                                                  | Created: 2016-05-30 | Version | 2.9     |  |  |
| E-mail | Sergejs.Melnikovs@verifone.com                                     | Updated: 2019-05-20 | Page    | 18 (25) |  |  |
| Phone  | +371 67844707                                                      | -                   | _       |         |  |  |

checking for compromises will depend on the type of device in question and can be carried out, for example, in the following ways:

- Checking the seal (frequently already attached by the manufacturer, or else by individual merchants using their own seals or labels)
- Comparing the POI device to a photo of the original POI to reveal any differences in its construction (e.g., caused by substitution) or any attached skimming components
- Comparing the serial numbers
- Looking for cameras
- It is the responsibility of the merchant to specify the intervals between inspections. This must be done as part of their yearly risk assessment in accordance with PCI DSS Requirement 12.2, also considering, amongst other things, factors such as the location of the device and whether it is an attended/unattended POI.
- Merchants are required to train staff on skimming prevention. Appropriate training materials
  and training sessions should be used to raise staff awareness and make any manipulation or
  substituting of devices more difficult. At the very least, the following should be included in the
  training:
  - Identification of third parties (e.g., maintenance engineers) that wish to service POI devices or substitute them before any such person is given access to the POI
  - Installation, substitution or return of a device only after checking that this has been planned and approved
  - o Suspicious actions by strangers near to or directly at the device

### 4. Back-out or product de-installation procedures

The software of your VEPP terminal could be updated remotely either automatically or manually triggered. In the unlikely event that your newly downloaded software fails or malfunctions please contact customer support in order to allow you to download an older version of the software.

### 5. VEPP application key management

| Name | Туре          | Purpose                                                              |
|------|---------------|----------------------------------------------------------------------|
| TPK  | DUKPT (2TDES) | Terminal PIN Key. The key used for Online PIN encryption on the      |
|      | 112bit        | terminal. Terminal sends encrypted data to Gateway.                  |
| TEK  | DUKPT (2TDES) | Terminal Encryption Key. Another name for the key is SRED Key.       |
|      | 112bit        | Used in one-way Cardholders Data and Sensitive Authentication        |
|      |               | Data encryption on the terminal. The data could be decrypted only by |
|      |               | the Gateway's HSM.                                                   |

#### 5.1 Keyset description

Each VEPP terminal equipped by unique set of the keys.

#### 5.2 Key distribution process

TPK and TEK derived from BDK in Verifone secure room, wrapped by terminal unique RSA key and as a payload delivered to the terminal over Terminal Management System. Once the terminal receives the payload decrypts and verify signature of the keys and only after successful verification install new keys into secure memory. Secure memory protected by PCI PTS certified TRSM hardware module of the terminal. Cryptographic keys should never be conveyed in the following ways:

- Dictating verbally keys or components
- Recording key or component values on voicemail
- Faxing, e-mailing, or otherwise conveying clear-text secret or private keys or components over end-user messaging technologies
- Conveying clear-text private or secret keys or their components without containing them within tamper-evident, authenticable packaging
- Writing key or component values into start-up instructions
- Taping key or component values to or inside devices

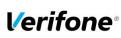

|        | PA DSS Implementation Guide: VEPP NB application version 2.6.0.x.x |                     |         |         |  |  |
|--------|--------------------------------------------------------------------|---------------------|---------|---------|--|--|
| Author | Sergejs Melnikovs                                                  | Created: 2016-05-30 | Version | 2.9     |  |  |
| E-mail | Sergejs.Melnikovs@verifone.com                                     | Updated: 2019-05-20 | Page    | 19 (25) |  |  |
| Phone  | +371 67844707                                                      |                     |         |         |  |  |

Writing key or component values in procedure manuals

All key-encryption keys used to encrypt for transmittal or conveyance of other cryptographic keys must be at least as strong as the key being sent. The table below defines keys of equivalent strengths:

| Algorithm                           | TDEA | RSA   | Elliptic Curve | DSA/D-H   | AES |
|-------------------------------------|------|-------|----------------|-----------|-----|
| Minimum key size in number of bits: | 112  | 1024  | 160            | 1024/160  | -   |
| Minimum key size in number of bits: | 168  | 2048  | 224            | 2048/224  | -   |
| Minimum key size in number of bits: | -    | 3072  | 256            | 3072/256  | 128 |
| Minimum key size in number of bits: | -    | 7680  | 384            | 7680/384  | 192 |
| Minimum key size in number of bits: | -    | 15360 | 512            | 15360/512 | 256 |

### 6. Audit Trail log

#### 6.1 How to change the address to the centralized log server

By default, the audit trail is stored locally on the device. It can be retrieved by the terminal management system by your PSP or extracted by a technician. if the Audit Trail destination is set to UDP, Audit Trail is sent to a centralized log server automatically.

To achieve automatic audit trail sending on VEPP Terminal:

- 1. Select (2) "Administration Menu"
- 2. Select (1) "Settings"
- 3. Select (3) "Application logs"
- 4. Select (1) "Set destination"
- 5. Select UDP
- 6. Select (5) "Set UDP host"
- 7. Enter IP address
- 8. Page down and select (2) "Set UDP port"
- 9. Enter port number

Once audit trail is set to be sent over UDP, all information of major events will be transferred to your designated server. Terminal will keep theses settings even after power loss or reboot.

Important:

- Syslog is sent in UDP. Make sure your Syslog server supports it.
- Syslog is based on standard internet protocols as specified by RFC 3164 and RFC 3195.

#### 6.2 Data Contents of Audit Trail

Depending on the destination of the audit trail, different actions will be logged. UDP audit trail only transfers the application log which can be considered a high-level log. This log is very important for troubleshooting so make sure to always use the appropriate application and syslog log level that matches your needs.

Additionally, low-level operating log can be extracted from the device by a technician locally or remotely by your PSP.

The following logging levels are available for configuration:

|  | e\  | /e  |
|--|-----|-----|
|  | . U | C I |
|  |     |     |

Description

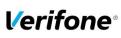

|   | PA DSS Implementation Guide: VEPP NB application version 2.6.0.x.x |                     |         |         |  |  |
|---|--------------------------------------------------------------------|---------------------|---------|---------|--|--|
|   | Author Sergejs Melnikovs                                           | Created: 2016-05-30 | Version | 2.9     |  |  |
|   | E-mail Sergejs.Melnikovs@verifone.com                              | Updated: 2019-05-20 | Page    | 20 (25) |  |  |
| L | Phone +371 67844707                                                |                     |         |         |  |  |

| 0 – LOG_EMERG   | Emergency / system is unusable. Performance logs are also printed with this level so performance would always be visible. |
|-----------------|----------------------------------------------------------------------------------------------------|
| 1 – LOG_ALERT   | An immediate action must be taken.                                                                                        |
| 2 – LOG_CRIT    | Critical conditions.                                                                                                    |
| 3 – LOG_ERR     | Error has occurred.                                                                                                    |
| 4 – LOG_WARNING | Warning reporting. Indicates that there has been a situation, that requires attention.                                    |
| 5 – LOG_NOTICE  | Normal, but significant condition.                                                                                        |
| 6 – LOG_INFO    | Regular info message about the actions being performed.                                                                   |
| 7 – LOG_TRACE   | High verbosity messages to give additional information about the application flows and results.                           |

F. ex. if configured level 3 then events from level 0,1 and 2 also will be logged.

For PA-DSS purposes, log level should be enabled at least at Emergency level (enabled by the default). The log level configuration only affects the application and syslog log levels, but not the low-level operating system log.

#### 6.2.1 File size

When log destination is set to file, the lifetime of the log file will be determined by how actively the terminal is used and what log levels are set. These limits can be changed by your PSP. If you find a need to increase these limits, please contact your PSP.

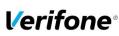

| PA DSS Implementation Guide: VEPP NB application version 2.6.0.x.x |                     |              |  |  |  |
|--------------------------------------------------------------------|---------------------|--------------|--|--|--|
| Author Sergejs Melnikovs                                           | Created: 2016-05-30 | Version 2.9  |  |  |  |
| E-mail Sergejs.Melnikovs@verifone.com                              | Updated: 2019-05-20 | Page 21 (25) |  |  |  |
| Phone +371 67844707                                                |                     |              |  |  |  |

#### 6.2.2 File format

The terminal audit log file is a readable ASCII text file with one entry on each line.

#### 6.2.3 File sample

Below is an example of log entries from a terminal:

<13>Sep 18 17:05:13 veppnb: (app/main.cpp:64) Application [veppnb v2.2.0.0-4] starting. Commit f79cfe8 2017-09-13T02:26:09-07:00 <13>Sep 18 17:05:13 veppnb: (app/main.cpp:65) Build time: 2017-09-15T14:32:31.932920 <15>Sep 18 17:05:13 veppnb: (src/libcom.cpp:1606) libcom: API com\_GetVersion called <15>Sep 18 17:05:13 veppnb: (src/libcom.cpp:430) libcom: API com Init called, library version: 2.9.9-231 <15>Sep 18 17:05:13 veppnb: (src/libcom net.cpp:531) libcom: Created network thread <15>Sep 18 17:05:13 veppnb: (src/libcom.cpp:1611) libcom: API com\_GetSvcVersion called <15>Sep 18 17:05:13 veppnb: (src/libcom util.cpp:28) libcom: prv sendCommand send command {"command":20,"interface":200} <15>Sep 18 17:05:13 veppnb: (src/libcom net.cpp:354) libcom: readNetworkEvent start <15>Sep 18 17:05:13 veppnb: (src/libcom\_util.cpp:81) libcom: prv\_sendCommand received {"command":20,"error":0,"interface":200,"version":"2.9.9-231"} from daemon <15>Sep 18 17:05:13 veppnb: (src/libcom util.cpp:108) libcom: prv sendCommand daemon has accepted <15>Sep 18 17:05:13 veppnb: (src/libcom.cpp:465) libcom: Remote comdaemon is version: 2.9.9-231 <15>Sep 18 17:05:13 veppnb: (src/libcom.cpp:1289) libcom: API com SetDevicePropertyInt called <15>Sep 18 17:05:13 veppnb: (src/libcom util.cpp:28) libcom: prv sendCommand send command {"command":3,"interface":200,"property":13,"property\_value":1} <15>Sep 18 17:05:13 veppnb: (src/libcom\_util.cpp:81) libcom: prv\_sendCommand received
{"command":3,"error":0,"interface":200,"property":13,"property\_value":1} from daemon <15>Sep 18 17:05:13 veppnb: (src/libcom util.cpp:108) libcom: prv sendCommand daemon has accepted <15>Sep 18 17:05:13 veppnb: (application/application.cpp:69) Set Application::APPLICATION NAME = veppnb <15>Sep 18 17:05:13 veppnb: (application/application.cpp:78) Set Application::APPLICATION VERSION = 2.2.0.0-4 <15>Sep 18 17:05:13 veppnb: (application/application.cpp:87) Set Application::APPLICATION\_COMMIT\_HASH = f79cfe8 <15>Sep 18 17:05:13 veppnb: (application/application.cpp:96) Set Application::APPLICATION COMMIT DATE = 2017-09-13T02:26:09-07:00 <15>Sep 18 17:05:13 veppnb: (application/application.cpp:181) Application::Application [veppnb 2.2.0.0-4 f79cfe8 2017-09-13T02:26:09-07:00] <15>Sep 18 17:05:13 veppnb: (application.application.cpp:101) Application::checkForIPC veppnb <14>Sep 18 17:05:13 veppnb: (ipc.cpp:366) ipc\_init name=veppnb tid=2830929920 <13>Sep 18 17:05:13 veppnb: (app/application/cobra application.cpp:38) Application created: veppnb version: 2.2.0.0-4 f79cfe8 2017-09-13T02:26:09-07:00 <15>Sep 18 17:05:13 veppnb: (application/application.cpp:202) Application::Run <15>Sep 18 17:05:13 veppnb: (application/application.cpp:142) Application::addDependencies <15>Sep 18 17:05:13 veppnb: (gui worker.cpp:151) Setting GUI resource and default path to: /home/usr1/flash/www/veppnb <15>Sep 18 17:05:13 veppnb: (gui\_worker.cpp:156) uiLayout(): 0 <15>Sep 18 17:05:13 veppnb: (vipa/vipa\_client.cpp:149) VipaClient::VipaClient() !!!!!!!!!! <15>Sep 18 17:05:13 veppnb: (app/epas/com/epas com manager.cpp:19) EpasComManager::EpasComManager() <15>Sep 18 17:05:13 veppnb: (application/application.cpp:332) initMAC::ipcSetAppID [ veppnb ]
<15>Sep 18 17:05:13 veppnb: (application/application.cpp:195) sysToForground veppnb starting... <15>Sep 18 17:05:13 veppnb: (src/libmac/libmac.cpp:490) SendAndWaitForReturn[{"libmac\_appid":"veppnb", "libmac\_cmd":"libmac\_foreground", "libmac\_from":" veppnb","libmac\_version":"3.26.3-8"}] <15>Sep 18 17:05:13 veppnb: (src/libmac/libmac.cpp:496) Sending notification to MAC... <15>Sep 18 17:05:13 veppnb: (src/libmac.cpp:519) Waiting for return notification from MAC Mon Feb 25 14:32:02 2019: Installing pkg.ccp\_rsc.tgz Mon Feb 25 14:32:02 2019: Installed package pkg.ccp.tgz - ccp: 1.4.27-352 Mon Feb 25 14:32:03 2019: Installed package pkg.ccp rsc.tgz - ccp rsc: 1.4.27-352 Mon Feb 25 14:32:03 2019: Installed bundle: ccp.tgz: ccp: 1.4.27-352 Mon Feb 25 14:32:03 2019: Installing Bundle File cloudproxy-3.0.5.tgz Mon Feb 25 14:32:03 2019: Installed Certificate: Certif.crt Mon Feb 25 14:32:03 2019: Installed Certificate: SponsorCertif.crt Mon Feb 25 14:32:03 2019: Installing pkg.cloudproxy.tgz Mon Feb 25 14:32:03 2019: Installed package pkg.cloudproxy.tgz - cloudproxy: 3.0.5

|                   | PA DSS Implementation Guide: VEPP NB application version 2.6.0.x.x                       |                                            |                             |  |  |
|-------------------|------------------------------------------------------------------------------------------|--------------------------------------------|-----------------------------|--|--|
| <b>Verifone</b> ® | Author Sergejs Melnikovs<br>E-mail Sergejs.Melnikovs@verifone.com<br>Phone +371 67844707 | Created: 2016-05-30<br>Updated: 2019-05-20 | Version 2.9<br>Page 22 (25) |  |  |

Mon Feb 25 14:32:03 2019: Installed bundle: cloudproxy-3.0.5.tgz: cloudproxy: 3.0.5 Mon Feb 25 14:32:03 2019: Installing Bundle File com.tgz Mon Feb 25 14:32:03 2019: Installed Certificate: Certif.crt Mon Feb 25 14:32:03 2019: Installed Certificate: SponsorCertif.crt Mon Feb 25 14:32:03 2019: Installing pkg.comdaemon.tgz Mon Feb 25 14:32:04 2019: Installing pkg.comlib.tgz Mon Feb 25 14:32:04 2019: Installed package pkg.comdaemon.tgz - comdaemon: 2.35.26-352 Mon Feb 25 14:32:04 2019: Installed package pkg.comlib.tgz - comlib: 2.35.26-352 Mon Feb 25 14:32:04 2019: Installed bundle: com.tgz: com: 2.35.26-352 Mon Feb 25 14:32:04 2019: Installing Bundle File Icp.tgz Mon Feb 25 14:32:04 2019: Installed Certificate: Certif.crt Mon Feb 25 14:32:04 2019: Installed Certificate: SponsorCertif.crt Mon Feb 25 14:32:04 2019: Installing pkg.lcp.tgz Mon Feb 25 14:32:04 2019: Installed package pkg.lcp.tgz - lcp: 2.16.9 Mon Feb 25 14:32:04 2019: Installed bundle: lcp.tgz: lcp: 2.16.9 Mon Feb 25 14:32:04 2019: Installing Bundle File libEMV CTLS AK-2.2.7+VEL2.0.5.tgz Mon Feb 25 14:32:04 2019: ERROR: addCertificate: -506 Mon Feb 25 14:32:04 2019: Failed to install Certificate: Certif.crt Mon Feb 25 14:32:04 2019: /mnt/flash/install/bundles/libEMV\_CTLS\_AK-2.2.7+VEL2.0.5.tgz auth error: -213 Mon Feb 25 14:32:04 2019: Failed to install bundle: /mnt/flash/install/bundles/libEMV CTLS AK-2.2.7+VEL2.0.5.tgz (228): Certificate not found Mon Feb 25 14:32:09 2019: Failed to install Download file: /mnt/flash/install/dl/vos2\_load\_solutions\_dl.cobra-ADK44\_REGIONS-nightly-230-vos2-p400prod.tgz

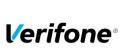

| PA DSS Implementation Guide: VEPP NB application version 2.6.0.x.x |                     |         |         |  |  |
|--------------------------------------------------------------------|---------------------|---------|---------|--|--|
| Author Sergejs Melnikovs                                           | Created: 2016-05-30 | Version | 2.9     |  |  |
| E-mail Sergejs.Melnikovs@verifone.com                              | Updated: 2019-05-20 | Page    | 23 (25) |  |  |
| Phone +371 67844707                                                |                     |         |         |  |  |

### Annexes

### A1 Terminal files

In a table below represented list of files on the terminal what can contains any cardholder data or logs of important events from the terminal.

| File Name  | Description                                                         | Cardholders<br>data | Protection                                                                          |
|------------|---------------------------------------------------------------------|---------------------|-------------------------------------------------------------------------------------|
| payment.db | Transaction information<br>pending to be sent to<br>Sales Connector | PAN, Expiry<br>Date | <ul> <li>PAN Encrypted by SRED</li> <li>PAN Truncated (6 first + 4 last)</li> </ul> |
| Backup.db  | Local backup of<br>payment.db file                                  | PAN, Expiry<br>Date | <ul> <li>PAN Encrypted by SRED</li> <li>PAN Truncated (6 first + 4 last)</li> </ul> |

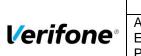

|        | PA DSS Implementation Guide: VEPP NB application version 2.6.0.x.x |                     |         |         |  |
|--------|--------------------------------------------------------------------|---------------------|---------|---------|--|
| Author | Sergejs Melnikovs                                                  | Created: 2016-05-30 | Version | 2.9     |  |
| E-mail | Sergejs.Melnikovs@verifone.com                                     | Updated: 2019-05-20 | Page    | 24 (25) |  |
| Phone  | +371 67844707                                                      |                     |         |         |  |

### A2 Application Version Numbering policy

The following convention should be used for all applications:

#### VEPPNB Major.Minor.Security.Maintenance.Patch where

| Release<br>Number<br>segment | Mandatory or<br>Optional? | Description                                                                                                    | Used in<br>Production<br>Release? |
|------------------------------|---------------------------|----------------------------------------------------------------------------------------------------|-----------------------------------|
| Major                        | Mandatory                 | Major Application Architecture Change                                                                                                    | Yes                               |
|                              |                           | This means new Application Architecture has been introduced.                                                                                                    |                                   |
|                              |                           | This means that upgrade from previous release cannot<br>be made without either changing the hardware or<br>changing the Operating System (OS) e.g. Verix to VOS<br>or installing from scratch. |                                   |
|                              |                           | Changes at this level would have impact on PA-DSS and Security of the application.                                                                                                    |                                   |
| Minor                        | Mandatory                 | Major Functionality Change.                                                                                                    | Yes                               |
|                              |                           | This means a new feature which is huge in size or multiple features have been introduced.                                                                                                    |                                   |
|                              |                           | Changes at this level would have impact on PA-DSS<br>and Security of the application.                                                                                                    |                                   |
| Security                     | Mandatory                 | Indicator for change that would impact security of the application.                                                                                                    | Yes                               |
|                              |                           | Changes at this level would have impact on PA-DSS and Security of the application.                                                                                                    |                                   |
| Maintenance                  | Mandatory                 | Minor enhancements and bug fixes.                                                                                                    | Yes                               |
|                              |                           | This means minor enhancements or maintenance bug<br>fixes are included without impacting the overall<br>functionality.                                                                         |                                   |
|                              |                           | This level of versioning methodology is represented by wildcard and would have no impact on PA-DSS or security of the application.                                                             |                                   |
| Patch                        | Mandatory                 | Patch Release Indicator                                                                                                    | Yes                               |
|                              |                           | This is used to indicate the bug fix patch level on a previously released version to customer.                                                                                                 |                                   |
|                              |                           | Only bug fixes are included at this level.<br>This level of versioning methodology is represented by<br>wildcard and would have no impact on PA-DSS or<br>security of the application.         |                                   |

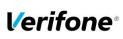

| PA DSS Implementation Guide: VEPP NB application version 2.6.0.x.x |                                |                     |         |         |  |
|--------------------------------------------------------------------|--------------------------------|---------------------|---------|---------|--|
| Author                                                             | Sergejs Melnikovs              | Created: 2016-05-30 | Version | 2.9     |  |
| E-mail                                                             | Sergejs.Melnikovs@verifone.com | Updated: 2019-05-20 | Page    | 25 (25) |  |
| Phone                                                              | +371 67844707                  | -                   |         |         |  |

#### A3 Instances where PAN is displayed

Below represented instances where VEPP NB application can show cardholders data:

| Instance                                    | Cardholder Data               |
|---------------------------------------------|-------------------------------|
| CARDHOLDERS RECEIPT (Paper or ECR protocol) | PAN Masked (last 4 digits)    |
| DISPLAY of<br>VEPP Terminal                 | PAN Masked (6 first + 4 last) |
| MERCHANT RECEIPT (Paper or ECR<br>protocol) | PAN Masked (6 first + 4 last) |

#### A4 Installation and Setup

When merchant receives the terminal from Verifone, the VEPP NB application will already be preinstalled on the device. Parameters will be handled by the Terminal Management System (TMS). However, the network setup still needs to be performed on the terminal in order for it to communicate with the external systems. To achieve that, several steps need to be followed:

- Setup the communication interfaces. For doing that, enter the terminal menu by pressing the 4+6 keys together, enter the password, then navigate to Administration -> Settings -> Communications -> Configuration and configure the interfaces to use. Usable interfaces will differ from one model to another.
- Choose the network interface priorities. Since several network interfaces can be used in the same time, ensure that the interfaces are selected correctly in the network interface menu -> Administration -> Settings -> Network interface -> Default. Be sure to select the configured network as the default one. If required, networks that will be used if the default fails can be selected as fallback interfaces.